# KnowItAll ソフトウェアのトレーニング

定量

定量ワークフロー

108658-REV20230929© 2024 年ジョン・ワイリー・アンド・サンズ社による著作権。全著作権保有。

#### KnowItAll トレーニング アイディスク アイディスク こうしょう こうしょう こうしょう こうしょう 定量 - 2

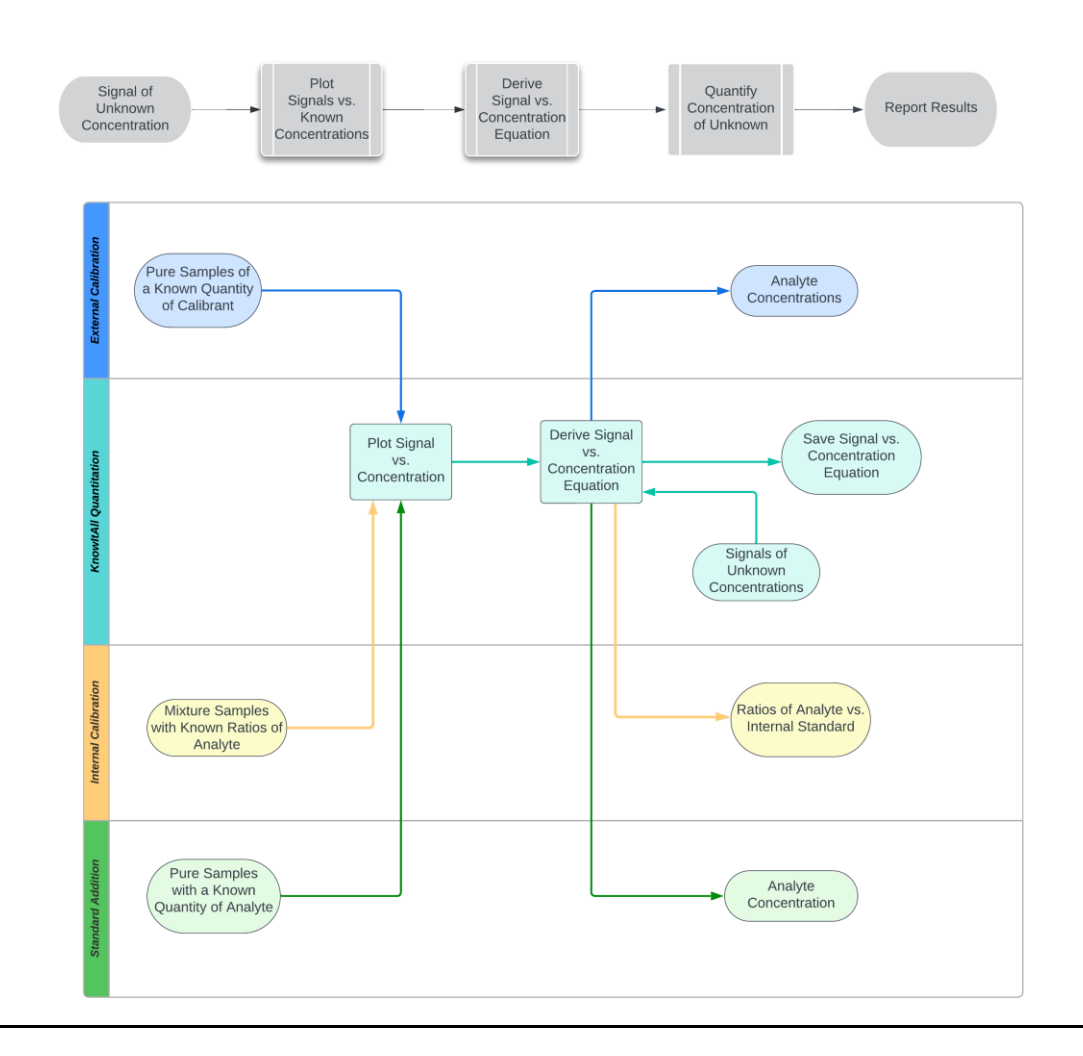

# 外部キャリブレーション定量

外部キャリブレーション定量の実行

### 目的

これらの演習では、KnowItAll 定量ソフトウェアを使用して外部キャリブレーション定量を実行する方法を示します。

### 目標

この演習では、以下の内容を学ぶことができます:

- > 外部キャリブレーションの作成方法
- ➢ 定量分析の実行方法

# 背景

Wiley の KnowItAll 定量アプリケーションは、さまざまな種類の分析データに対して正 確な定量を行うことができます。

#### このレッスンで使用されるトレーニングファイルは、以下の場所 に保存されています

C:\Users\Public\Documents\Wiley\KnowItAll\Samples\Quantitation f older

- 外部キャリブレーション UV-Vis
- **外部キャリブレーション IR**

*KnowItAll* 使用アプリケーション

• 定量

## UV-Vis

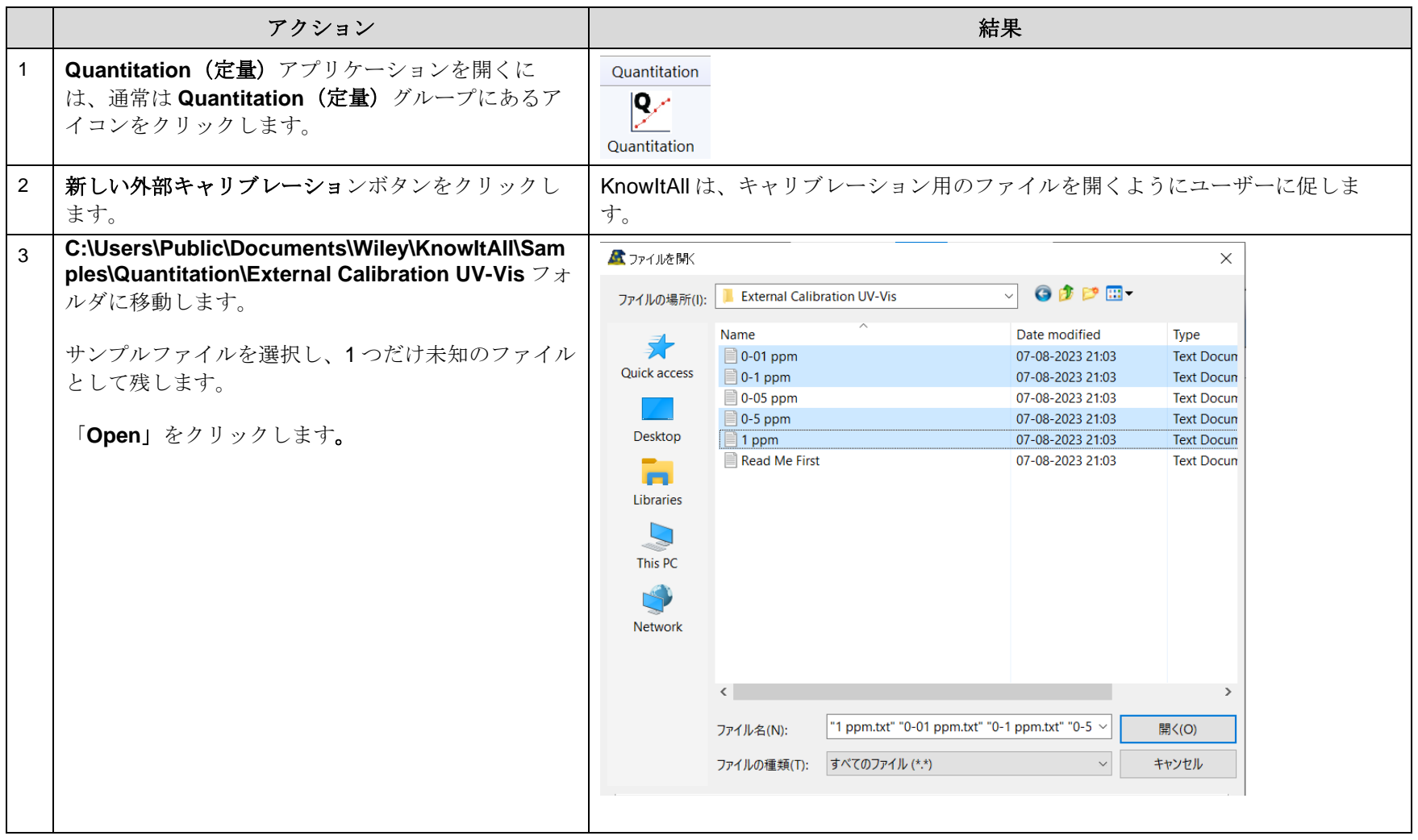

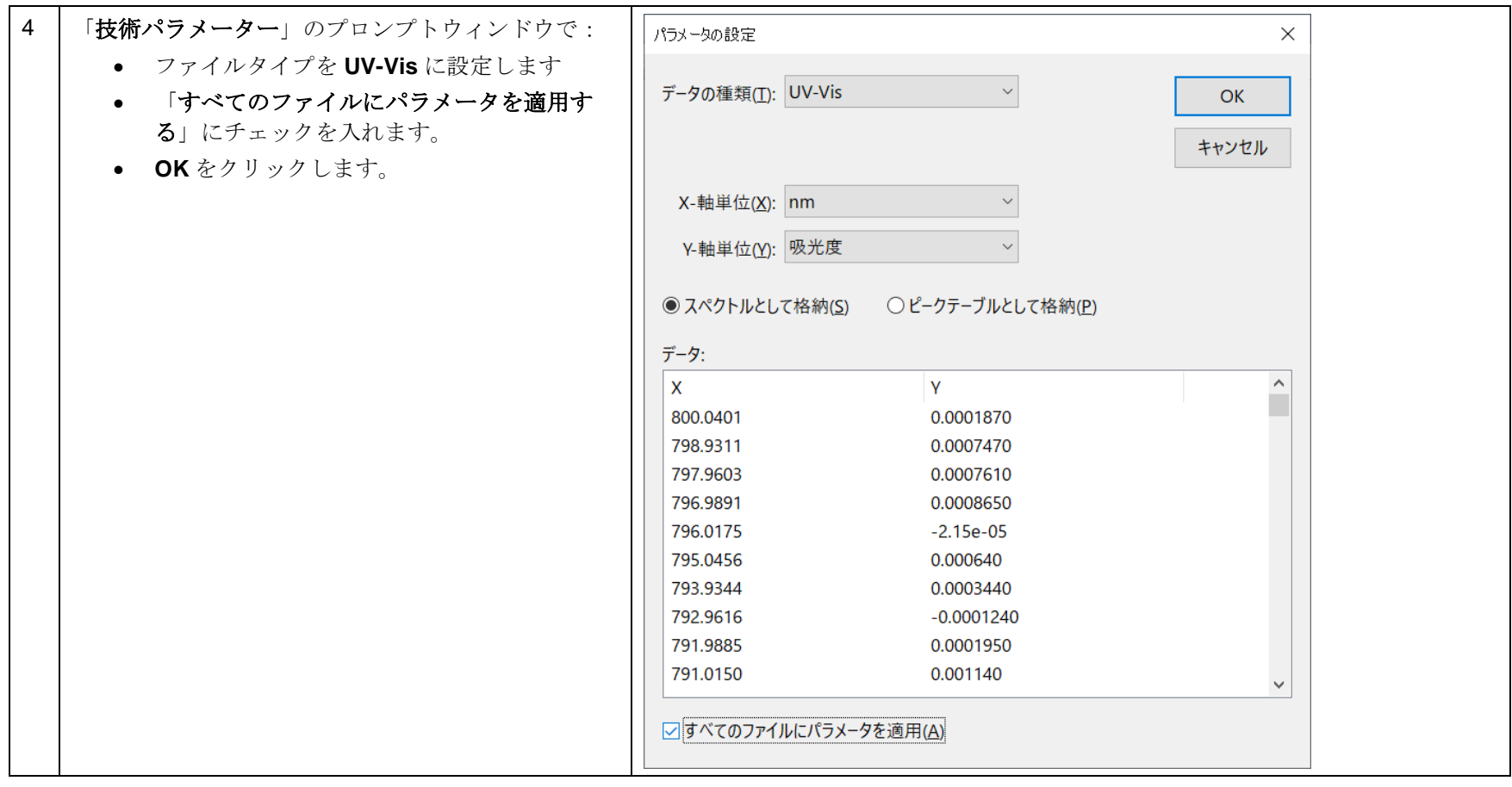

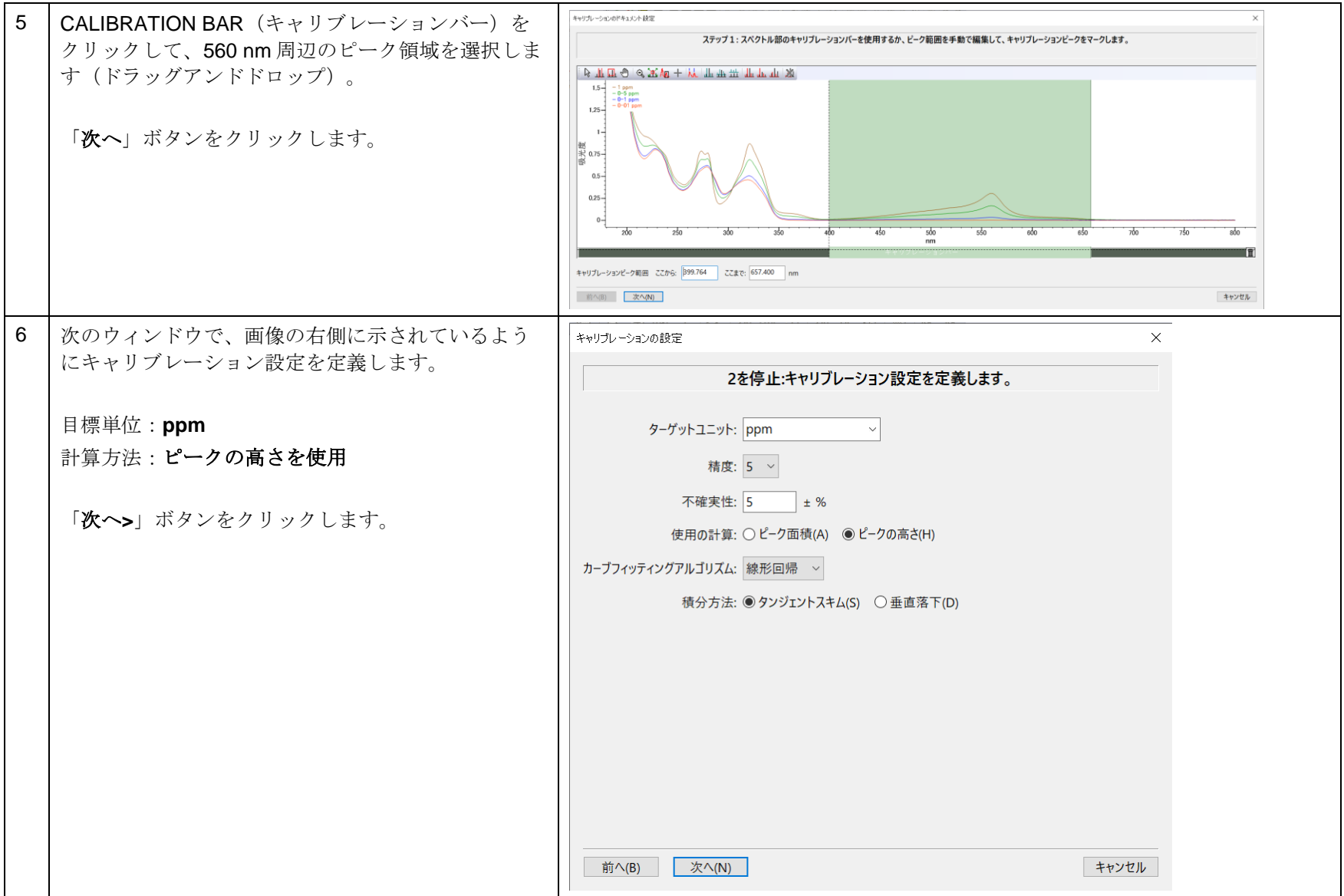

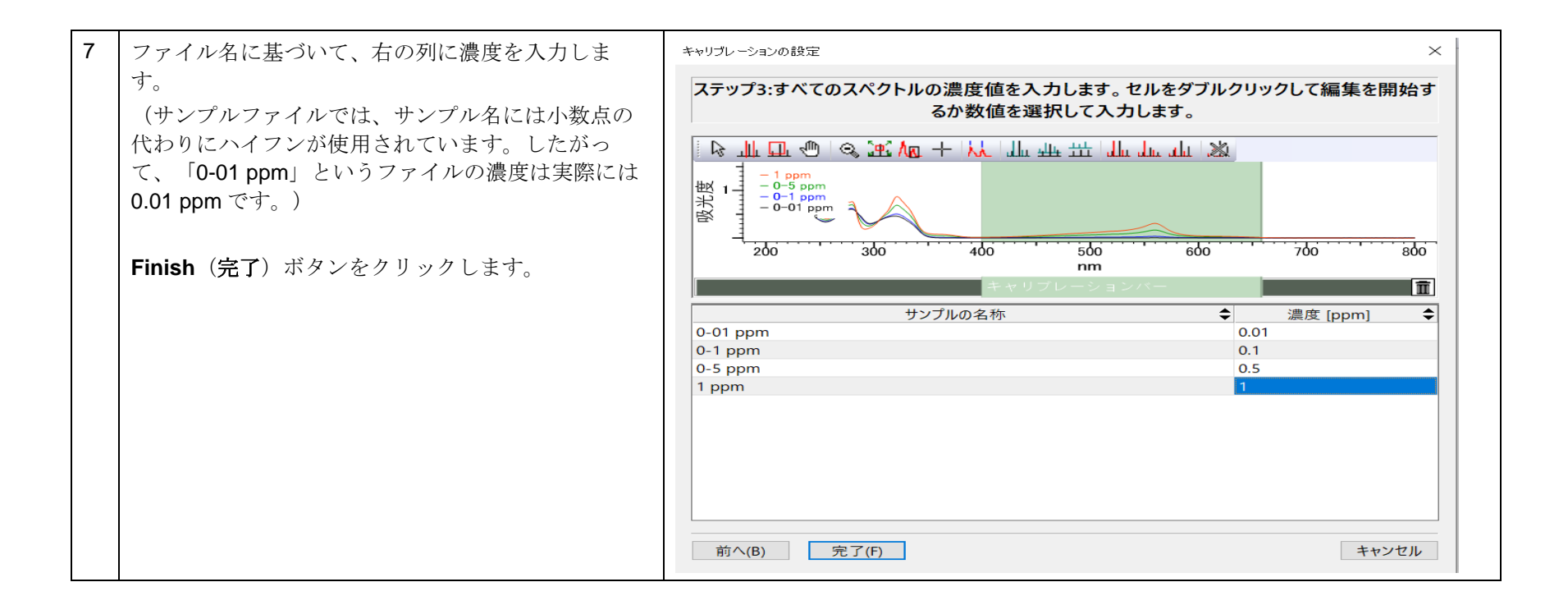

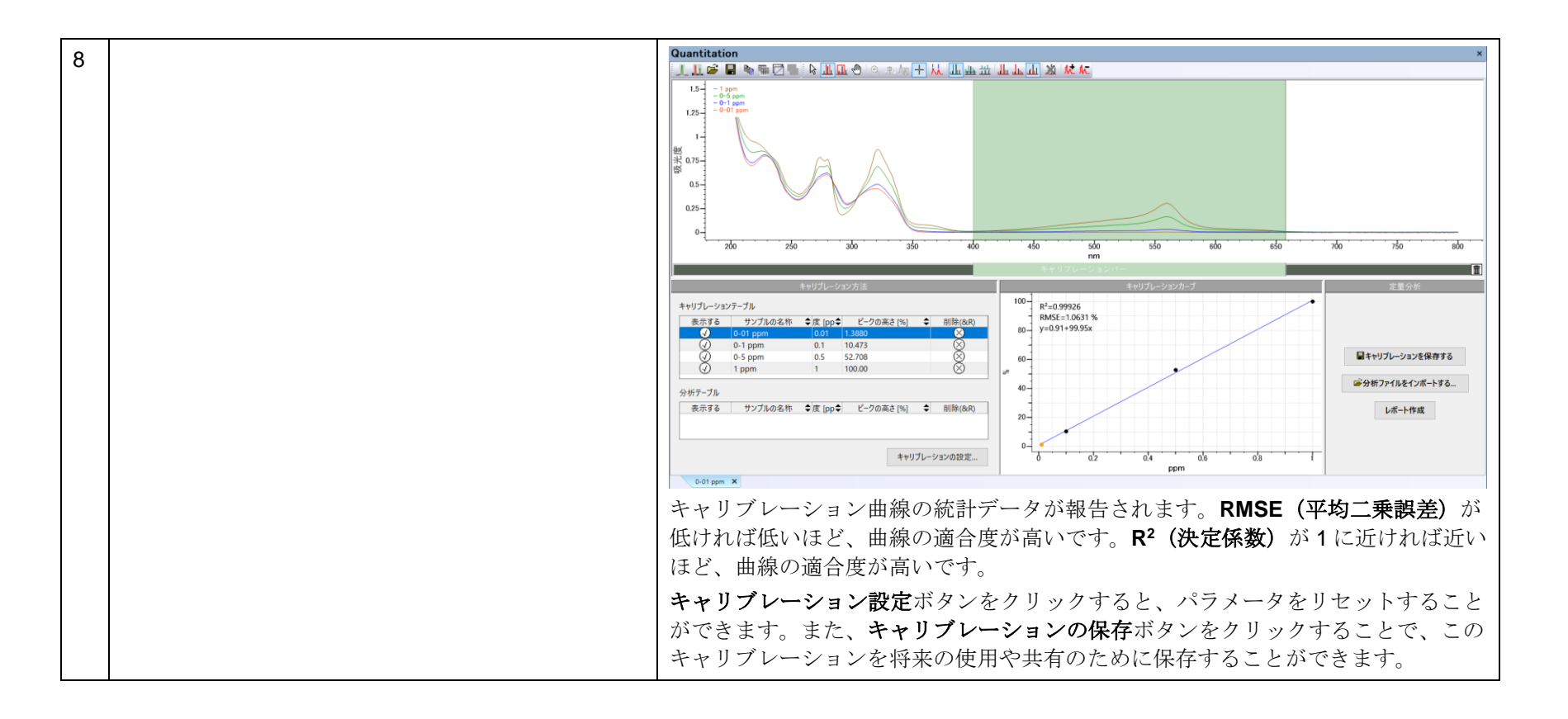

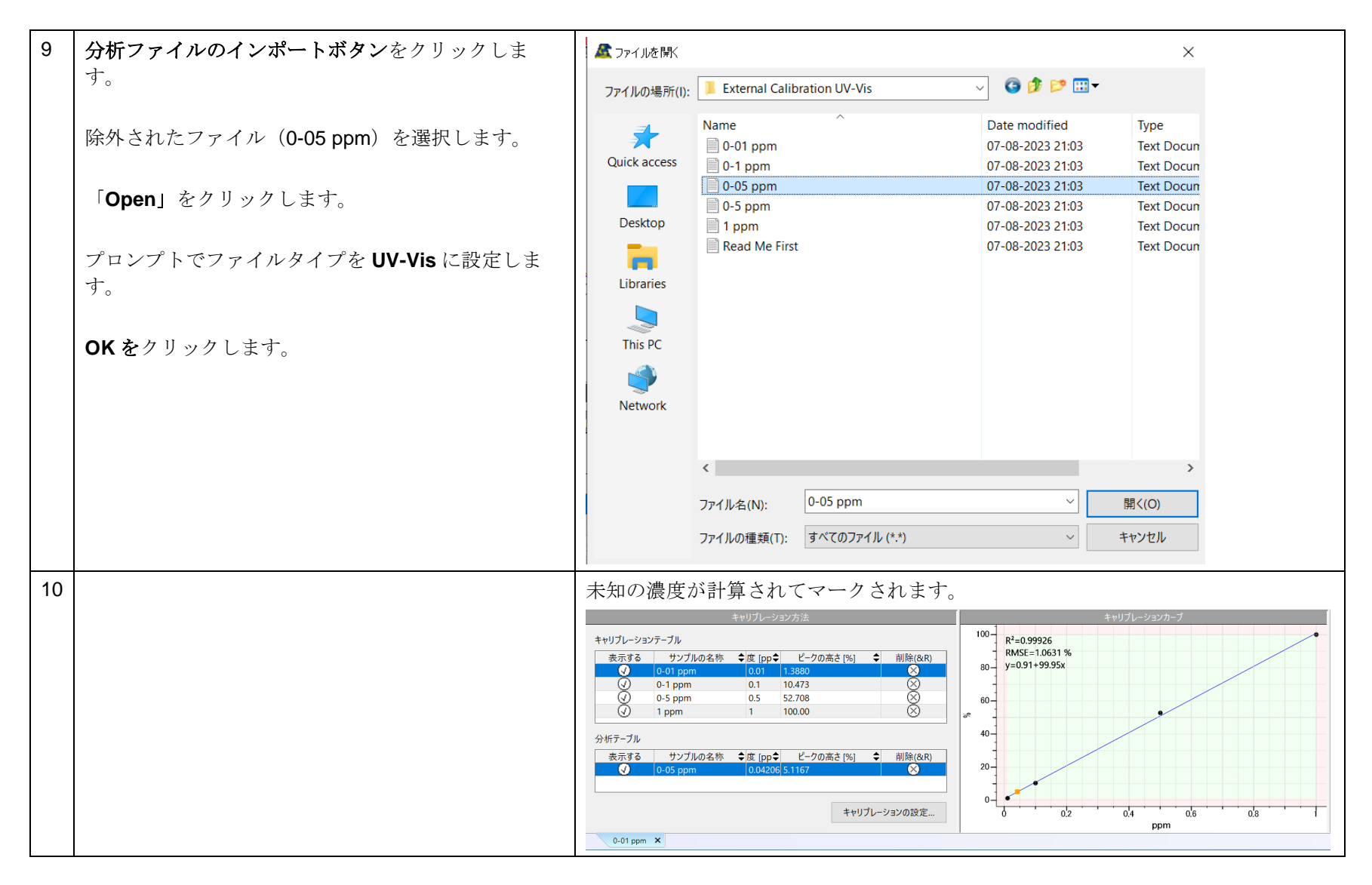

KnowItAll トレーニング **アンプランス こうしょう こうしょう こうしょう こうしょう** 定量 - 10

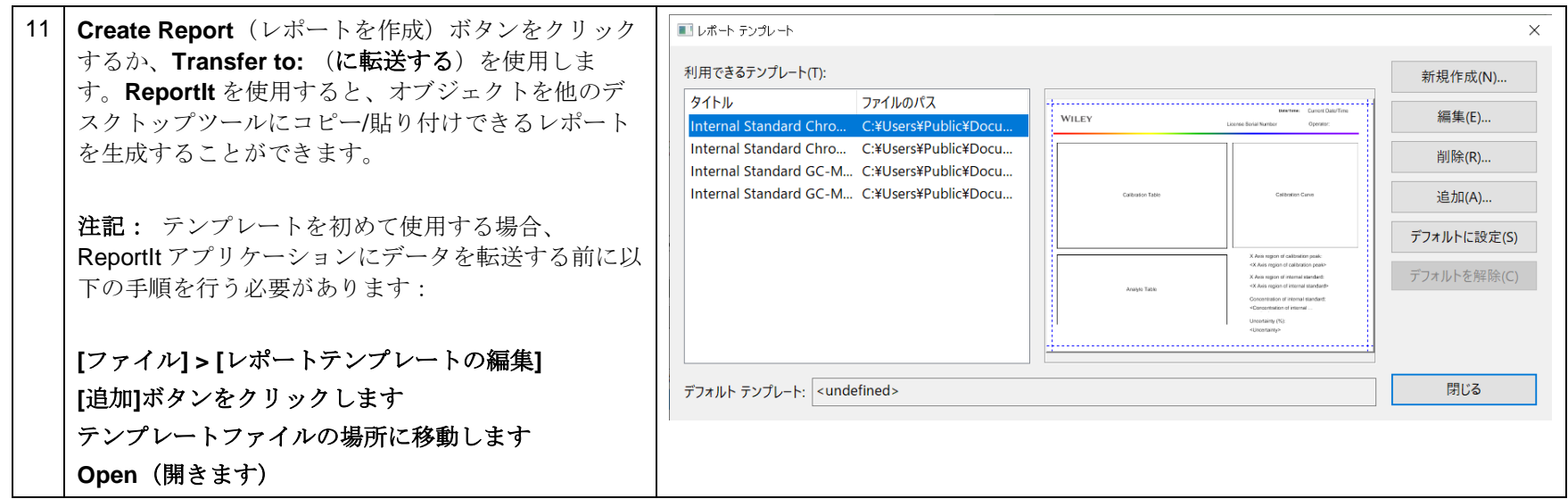

## IR

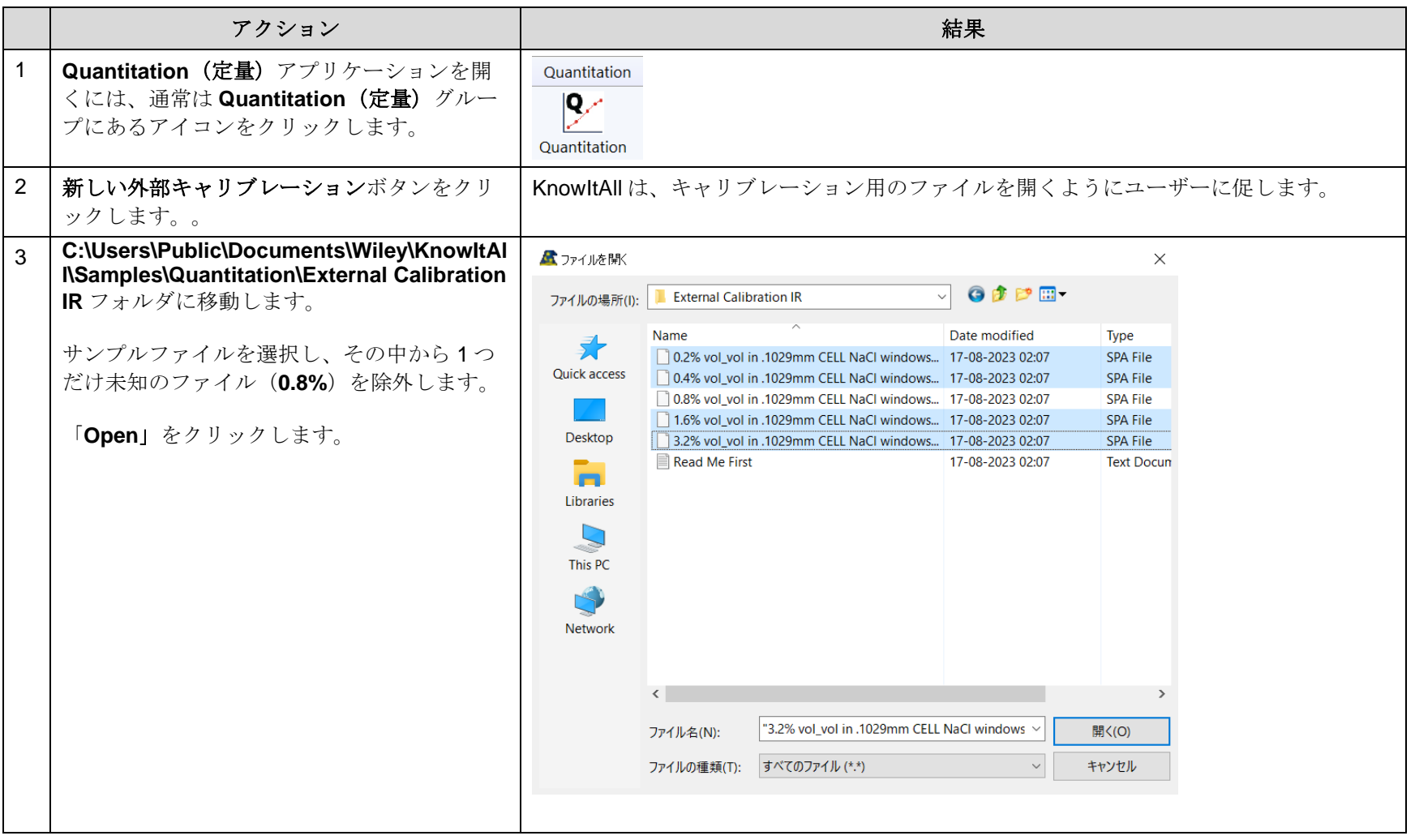

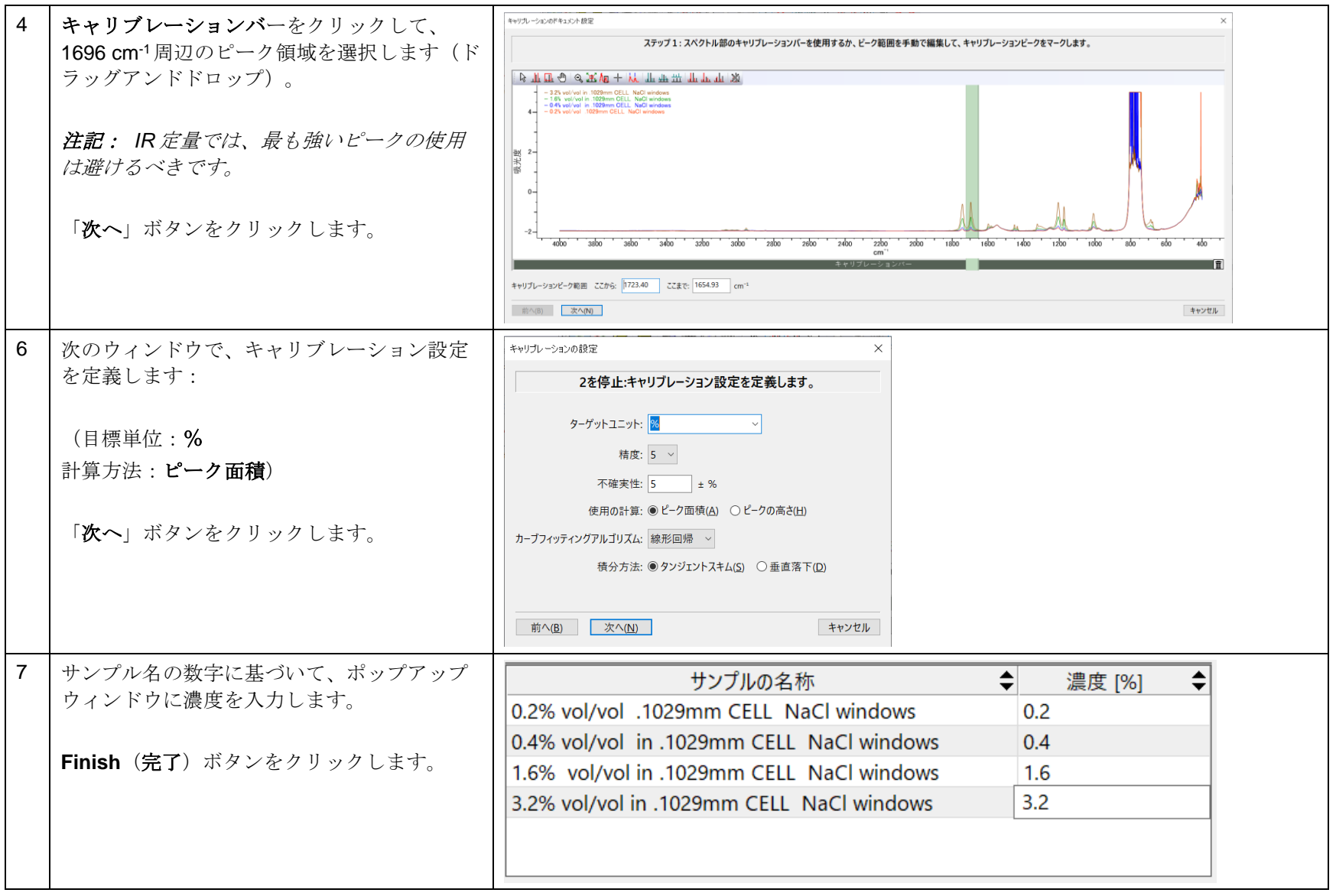

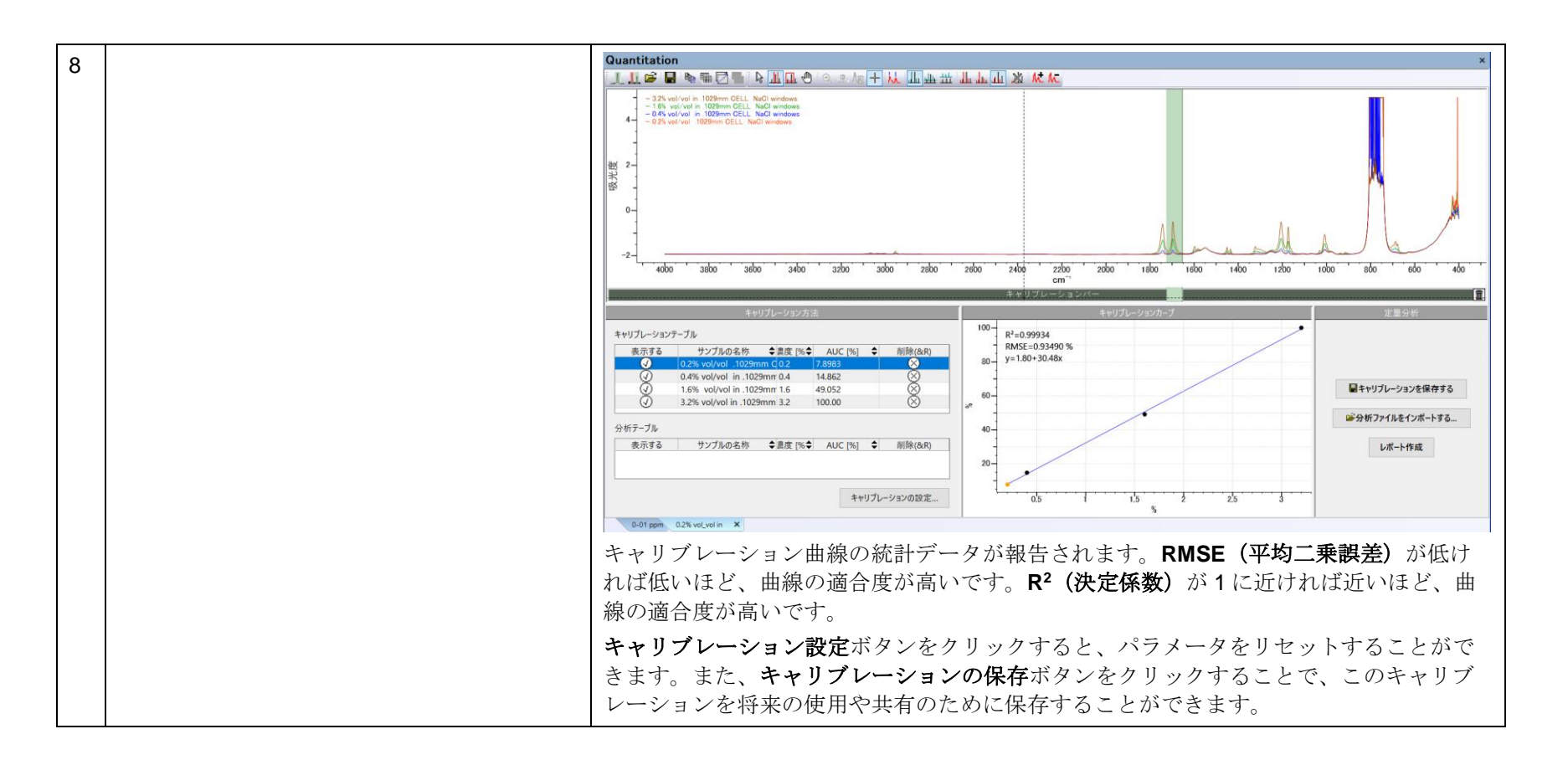

KnowItAll トレーニング ついまく こうしょう こうしょう こうしょう こうしょう こうしょう こうしょう こうしょう おおとこ 定量 - 14

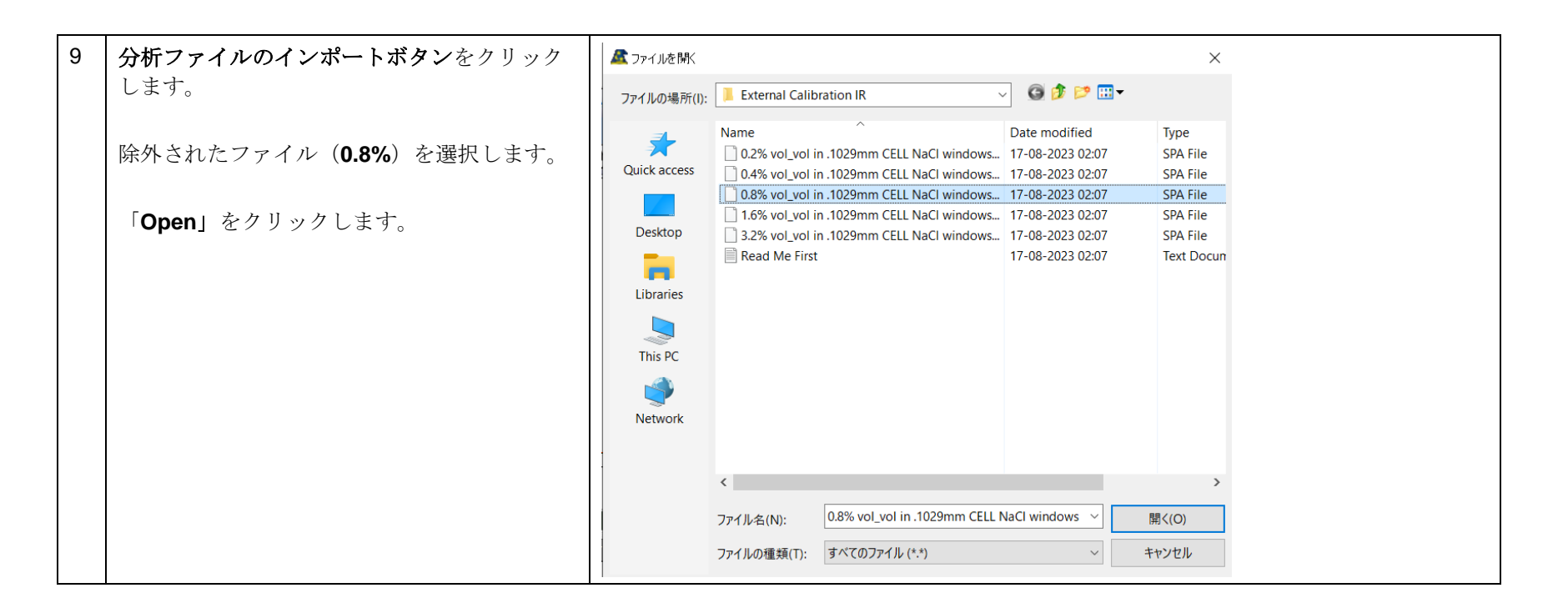

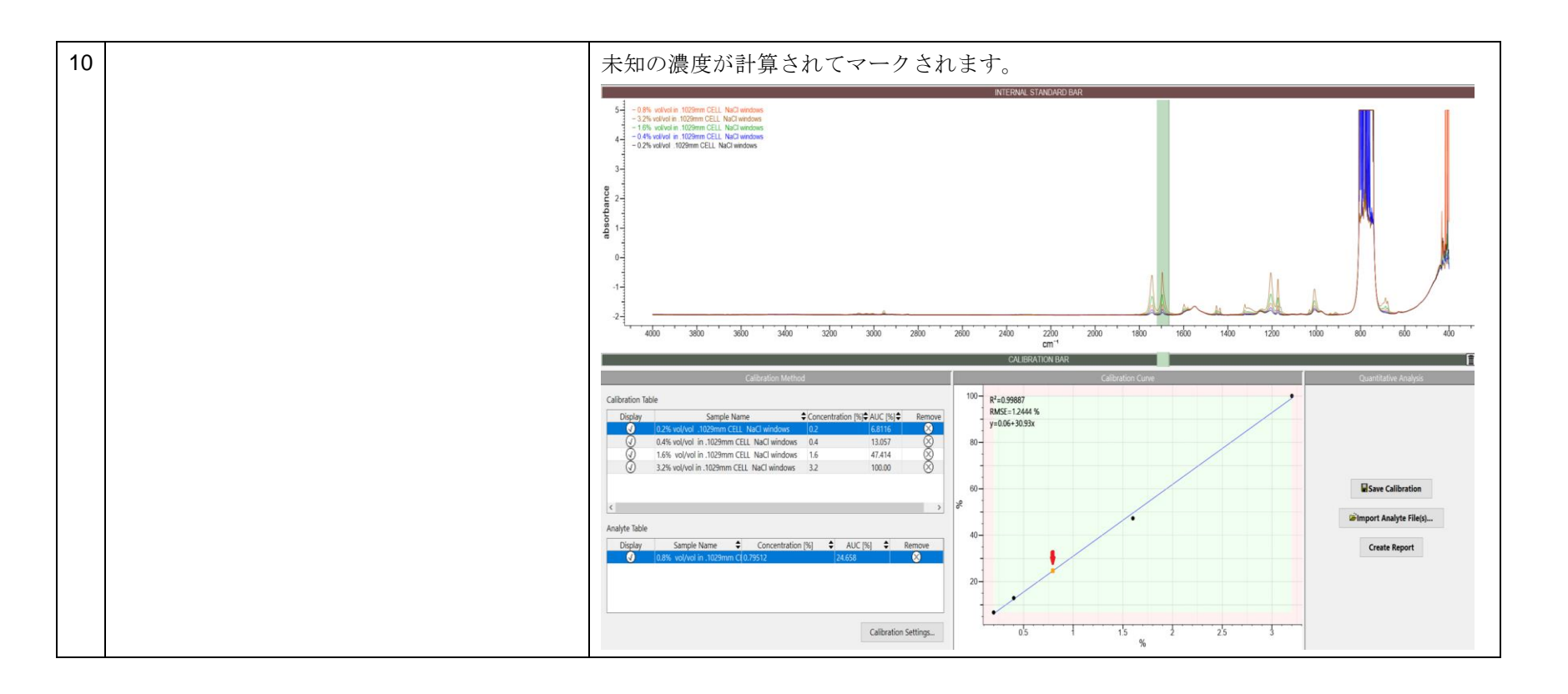

KnowItAll トレーニング **アンプランス こうしょう こうしょう こうしょう こうしょう** こうしょう 定量 - 16

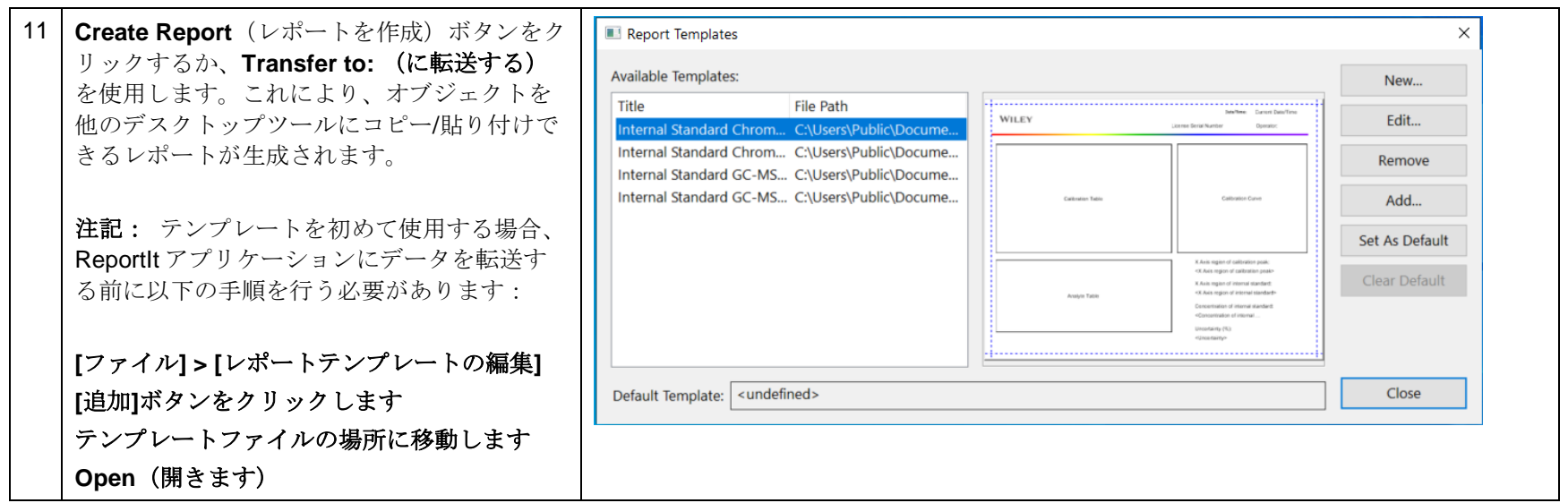

# 標準添加定量

### 標準添加定量を実行

このスクリーンショットは、標準添加法の結果を示しています。追加濃度が 0の場合、Y 軸の値 26.79 は元の未知のサンプル中のシグナル(こ の場合は鉄)を表しています:

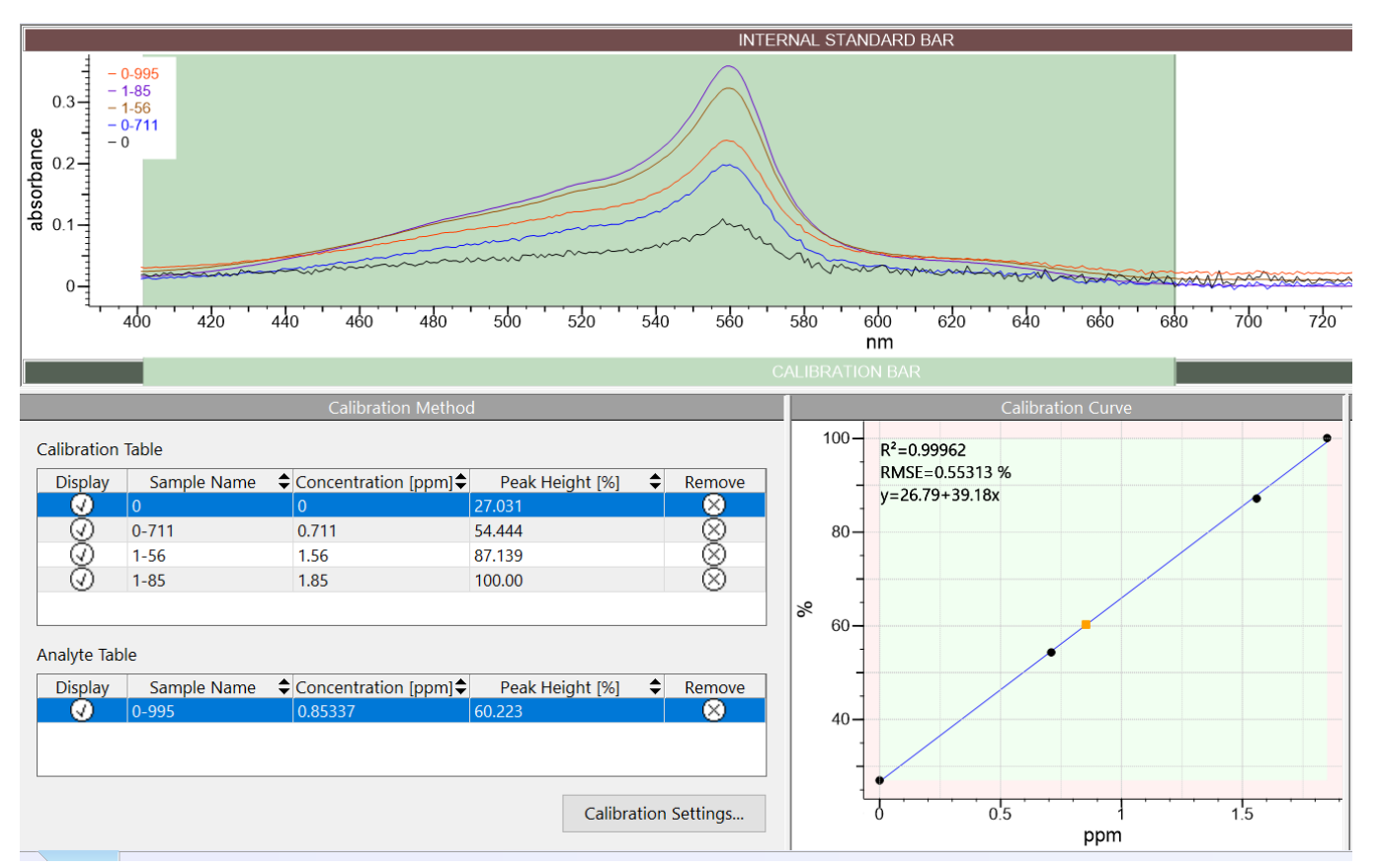

# 内部標準校正定量

### 内部標準校正定量を実行

### 目的

これらの演習では、KnowItAll Quantitation ソフトウェアを使用して内部標準校正定量を行う方法を示しています。

### 目標

この演習では、以下の内容を学ぶことができます:

- ➢ 内部標準校正の作成方法
- ➢ 定量分析の実行方法

# 背景

Wiley の KnowItAll 定量アプリケーションは、さまざまな種類の分析データに対して正確な定量を行 うことができます。

### このレッスンで使用されるトレーニングファイルは、 以下の場所に保存されています

C:\Users\Public\Documents\Wiley\KnowItAll\Samples\ Quantitation folder

• 内部標準校正クロマトグラム

#### *KnowItAll* 使用アプリケーション

• 定量

### クロマトグラム

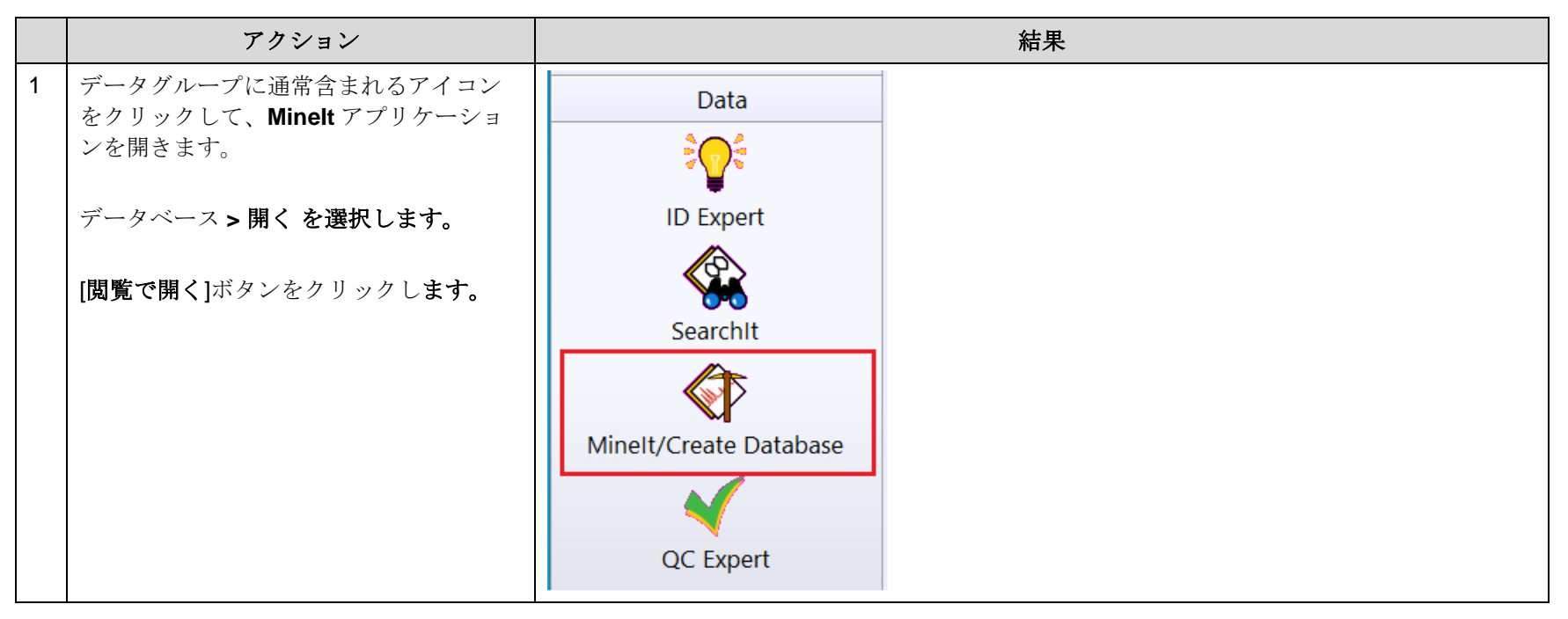

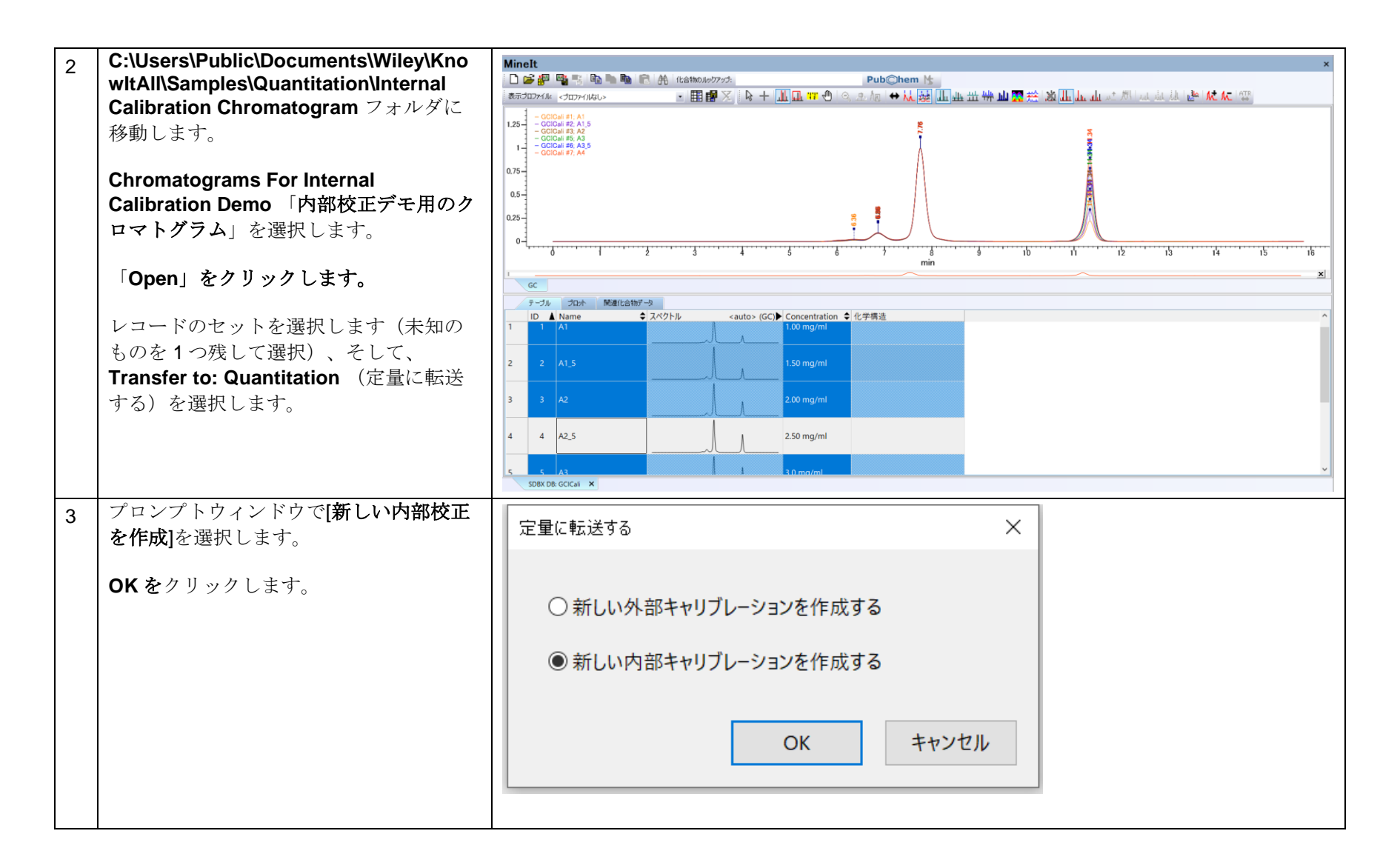

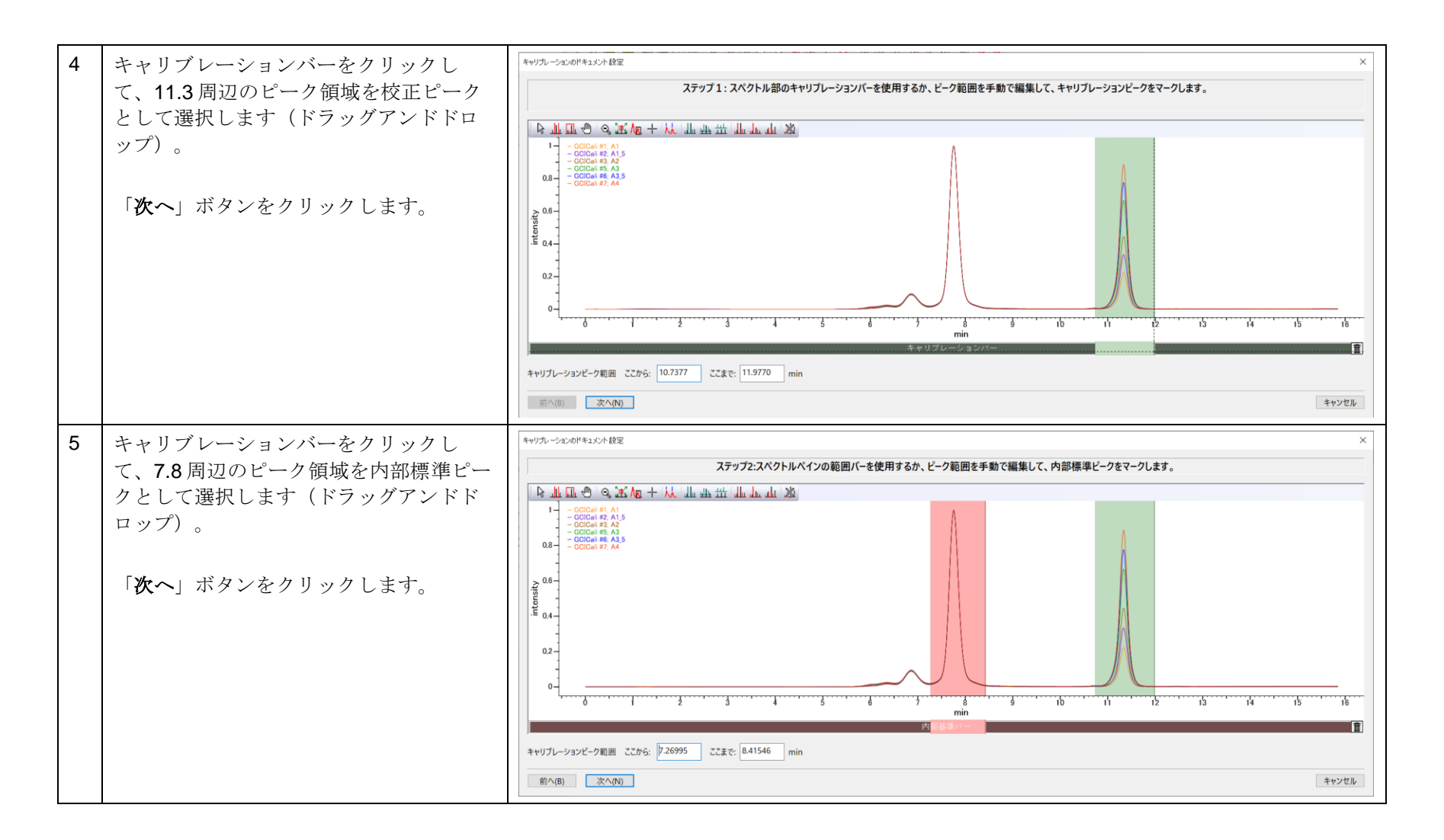

KnowItAll トレーニング **こうしょう こうしょう こうしょう こうしょう** 定量 - 22

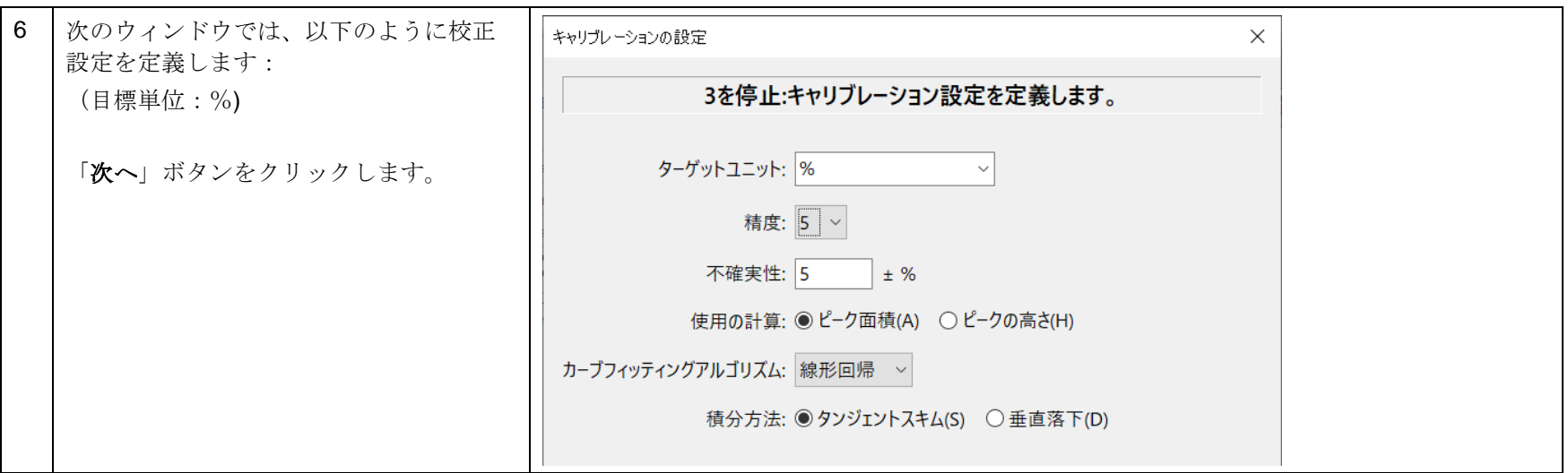

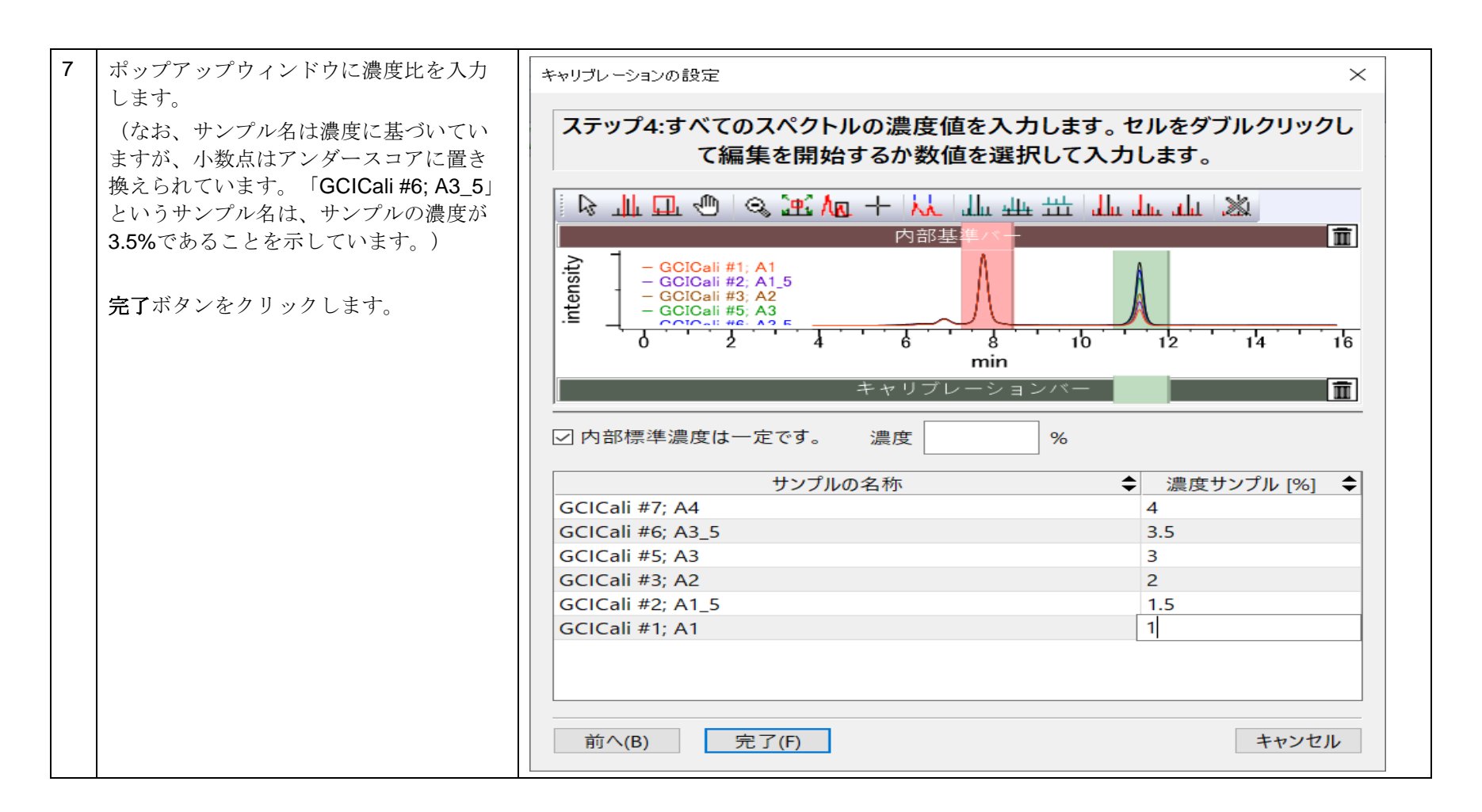

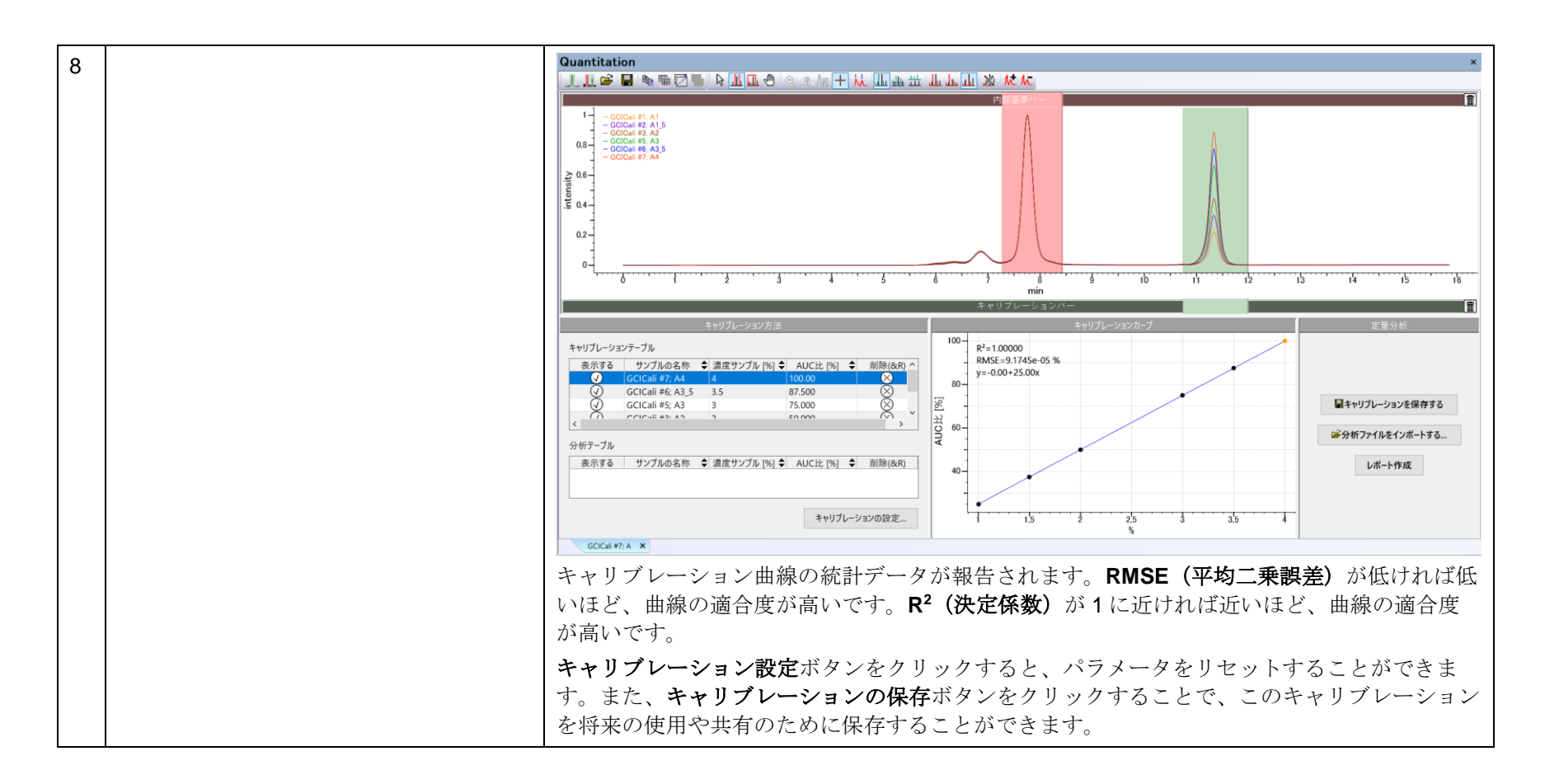

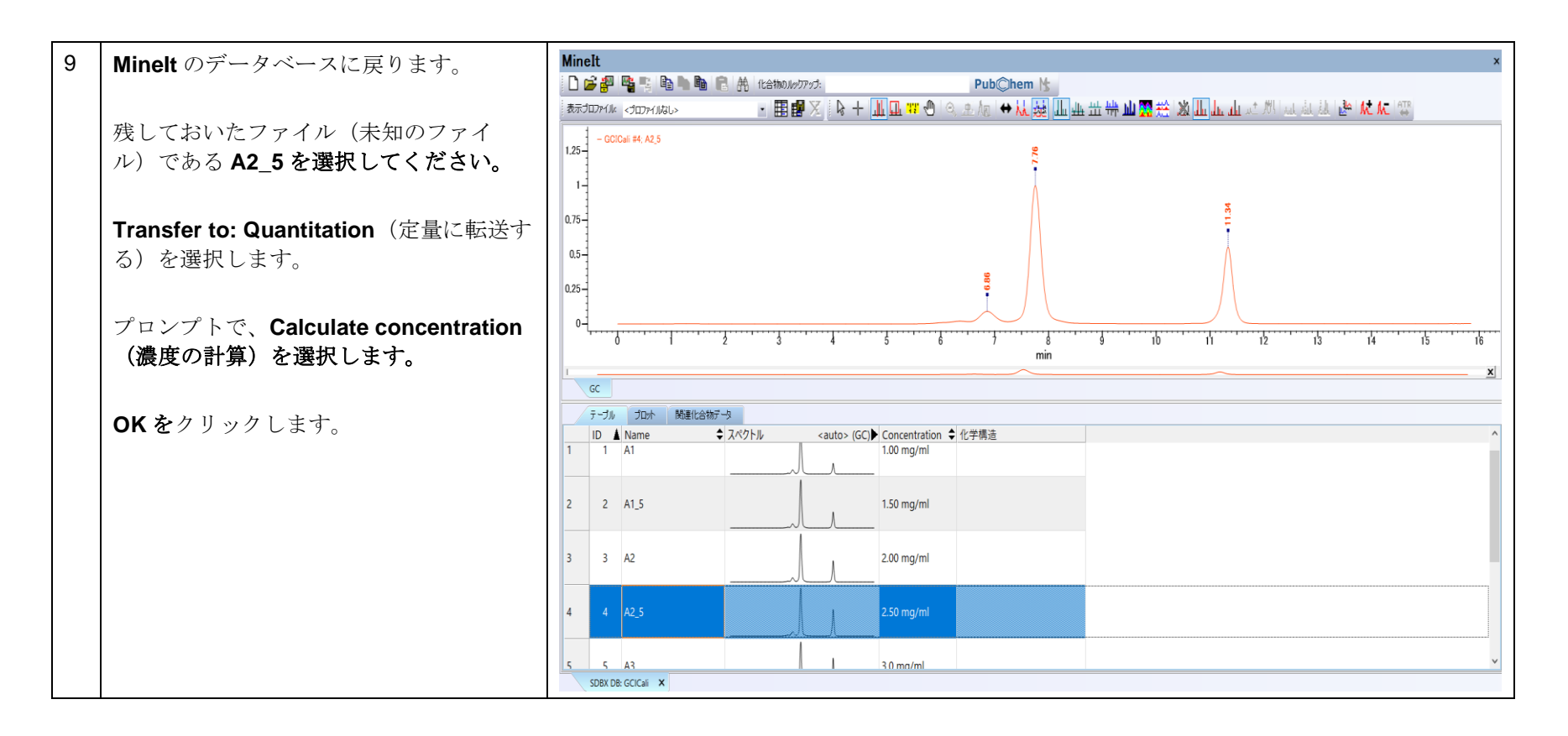

KnowItAll トレーニング ついまく こうしょう こうしょう こうしょう こうしょう こうしょう こうしょう こうしょう おおとこ おおとこ おおとこ おおとこ おおとこ おおとこ こうしょう

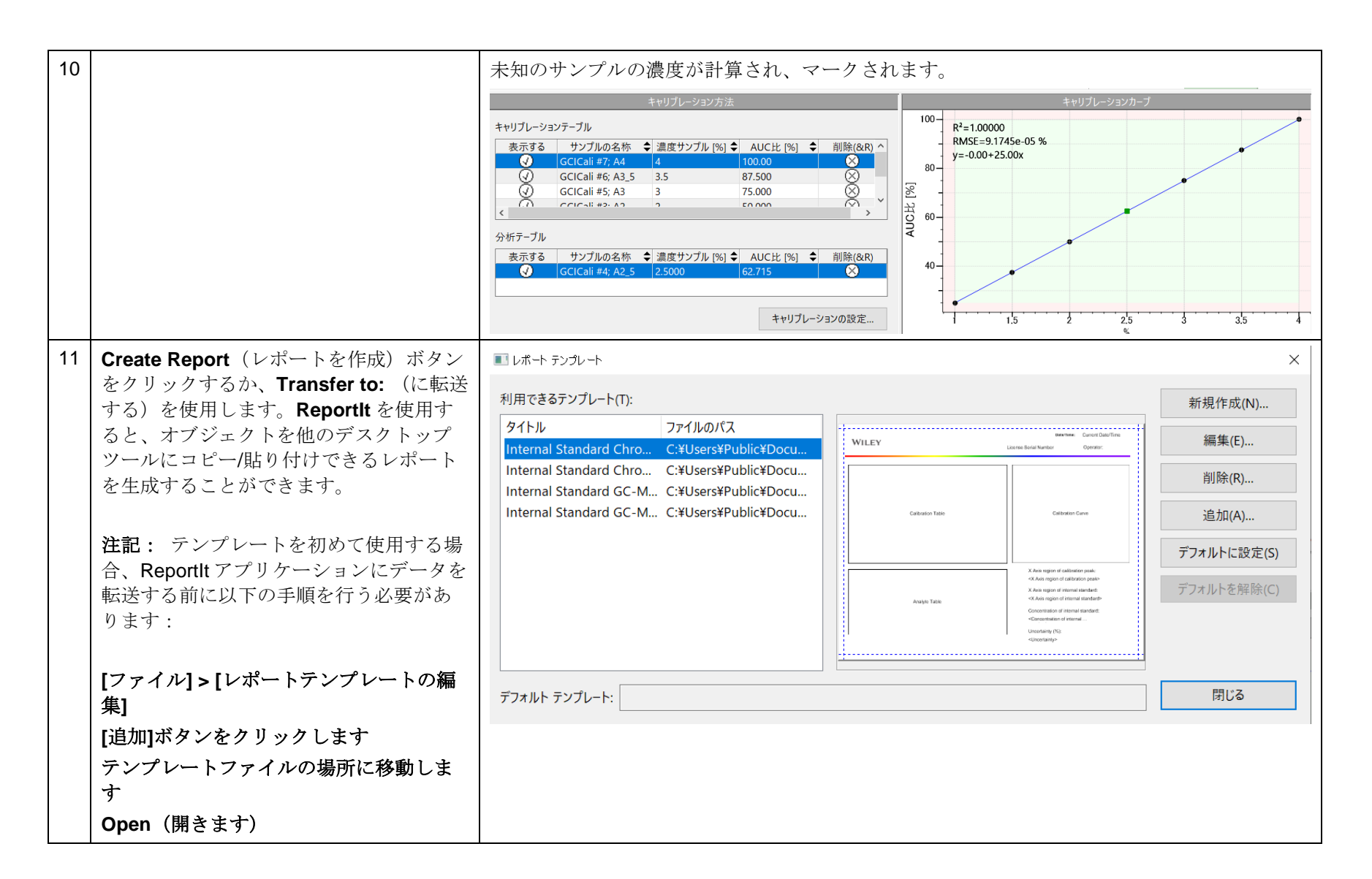

### GC-MS

この演習では、*https://arts-sciences.und.edu/academics/chemistry/kubatova-research-group/chrom\_ms02.html* からサンプルのデータセットをダ ウンロードする必要があります。ファイル名には分析物(*Guaiacol*)の濃度が反映されるように、ファイル名を変更することが役立ちます。

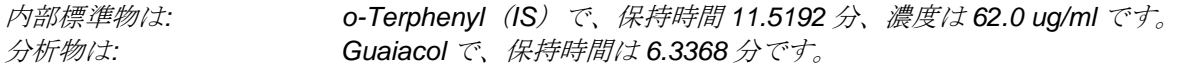

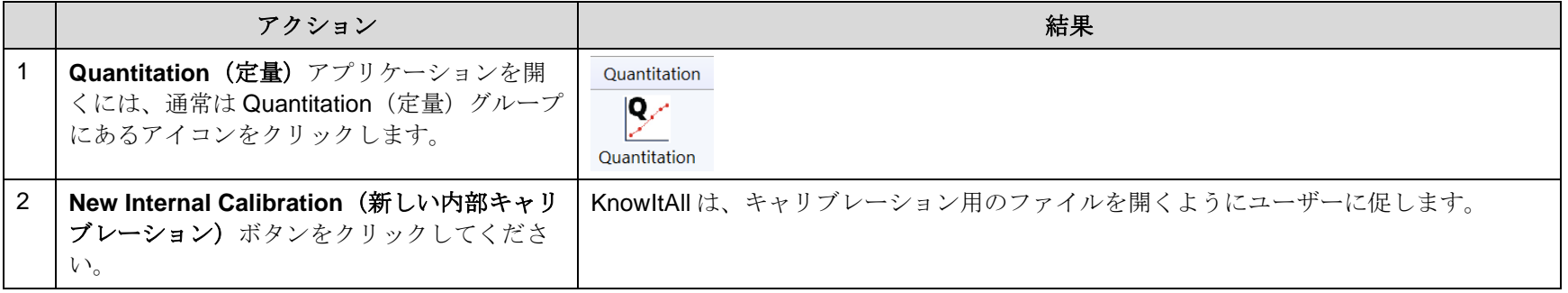

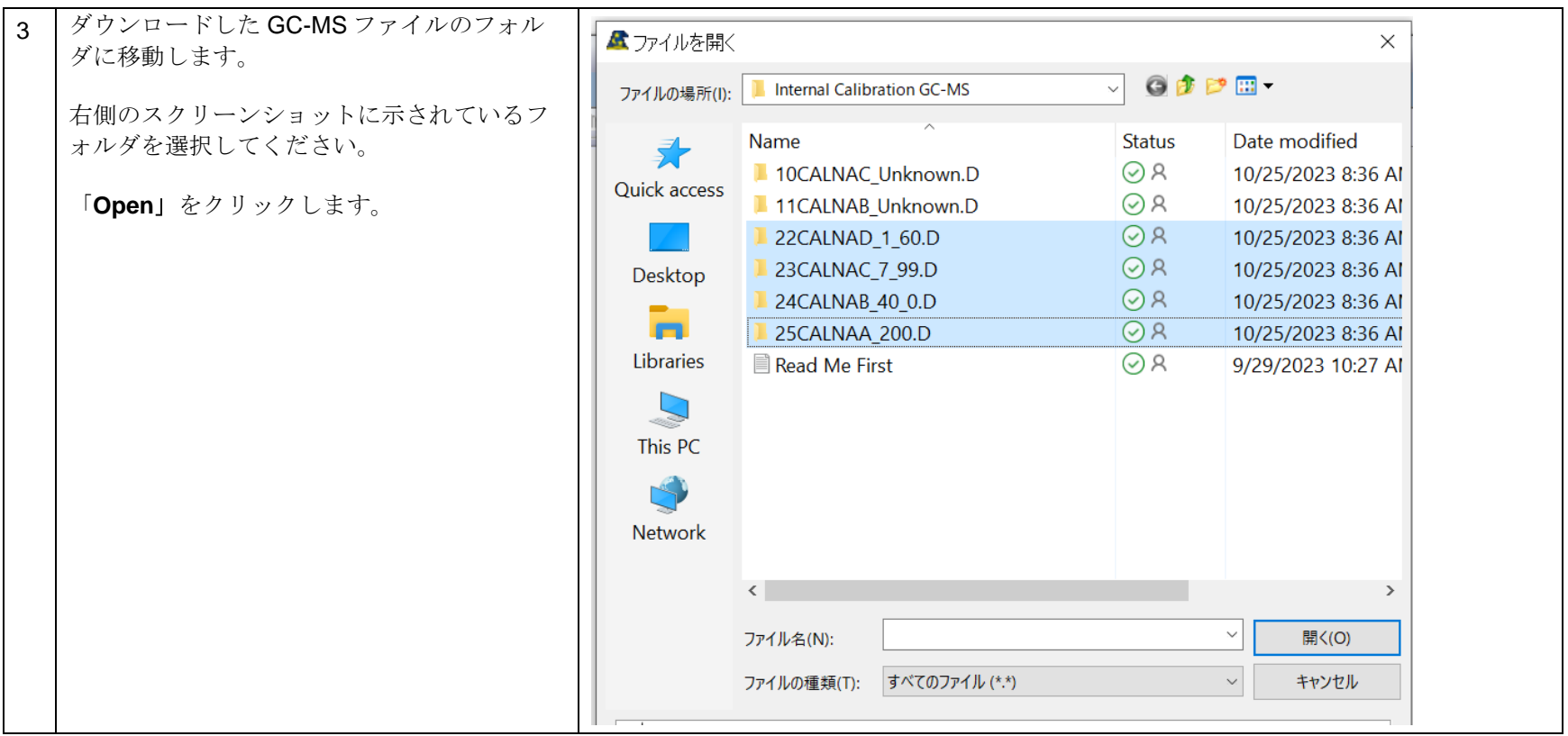

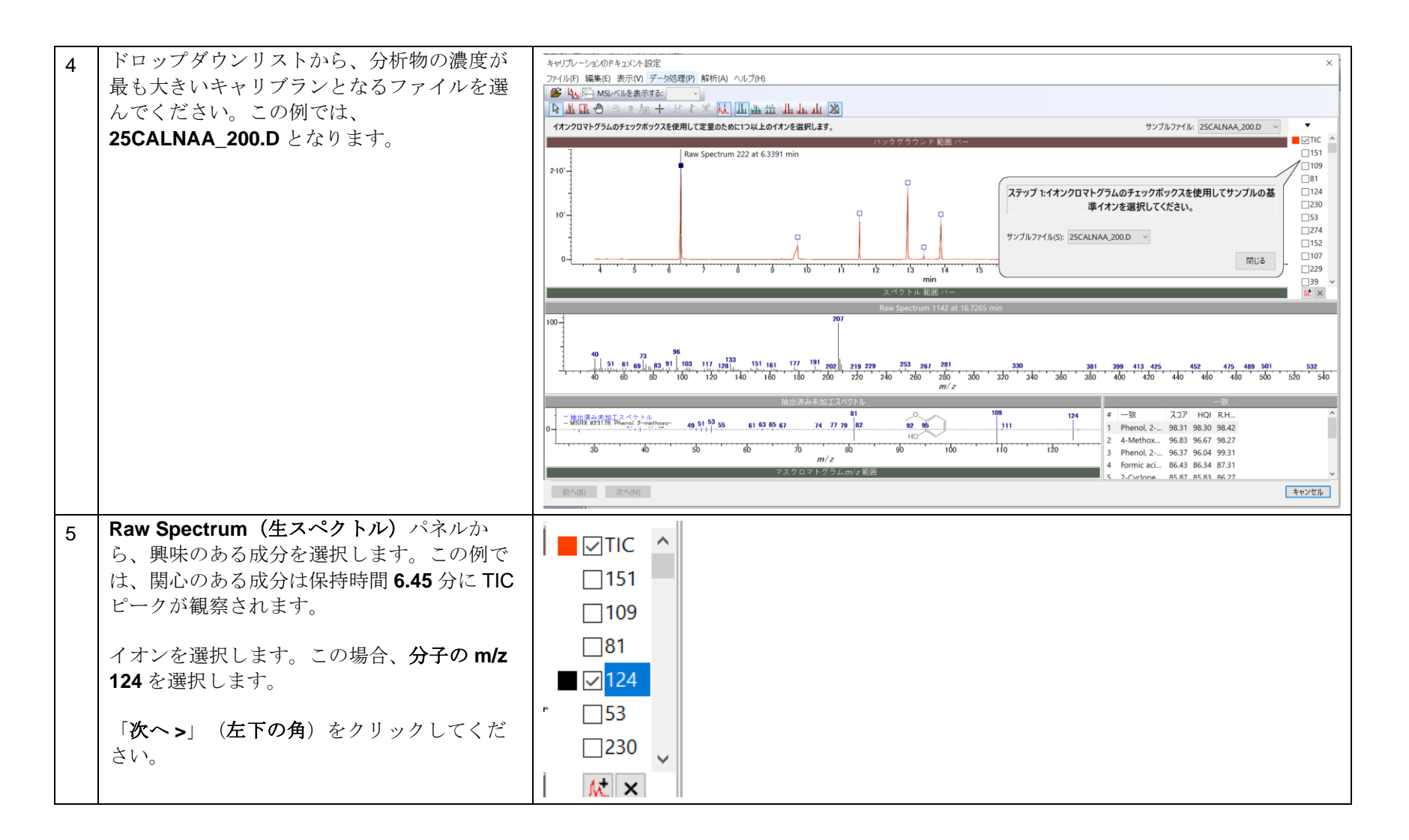

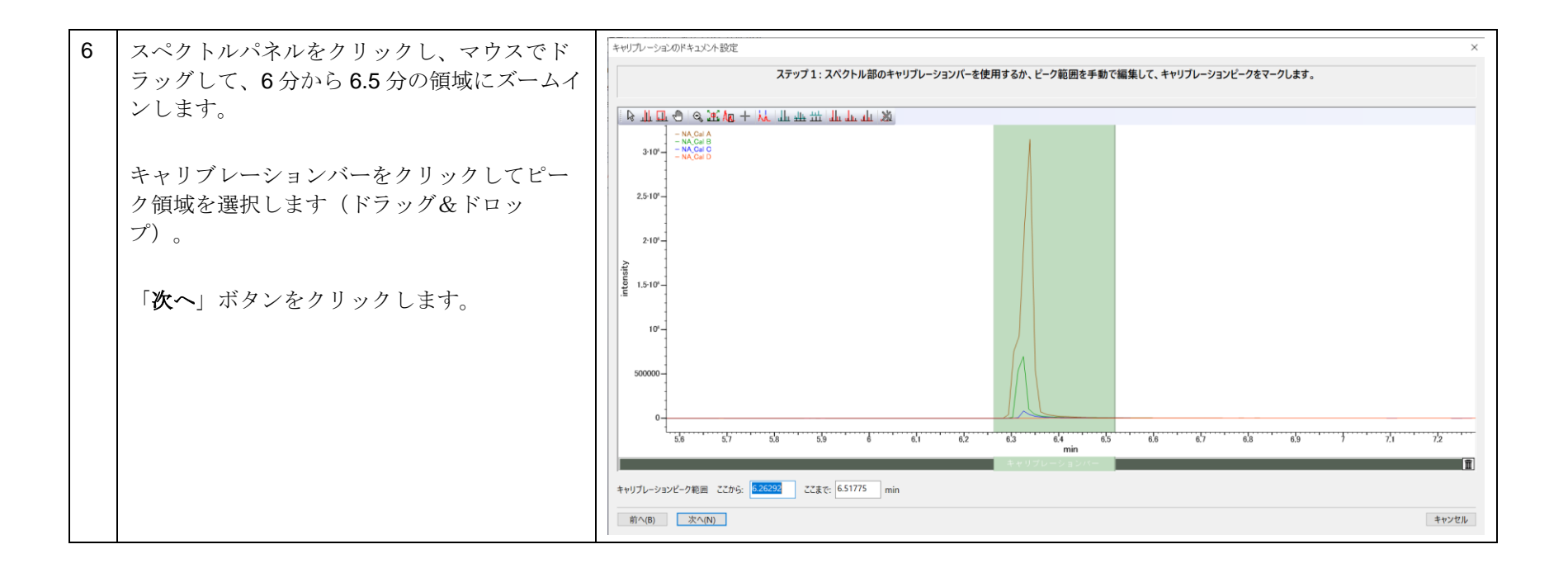

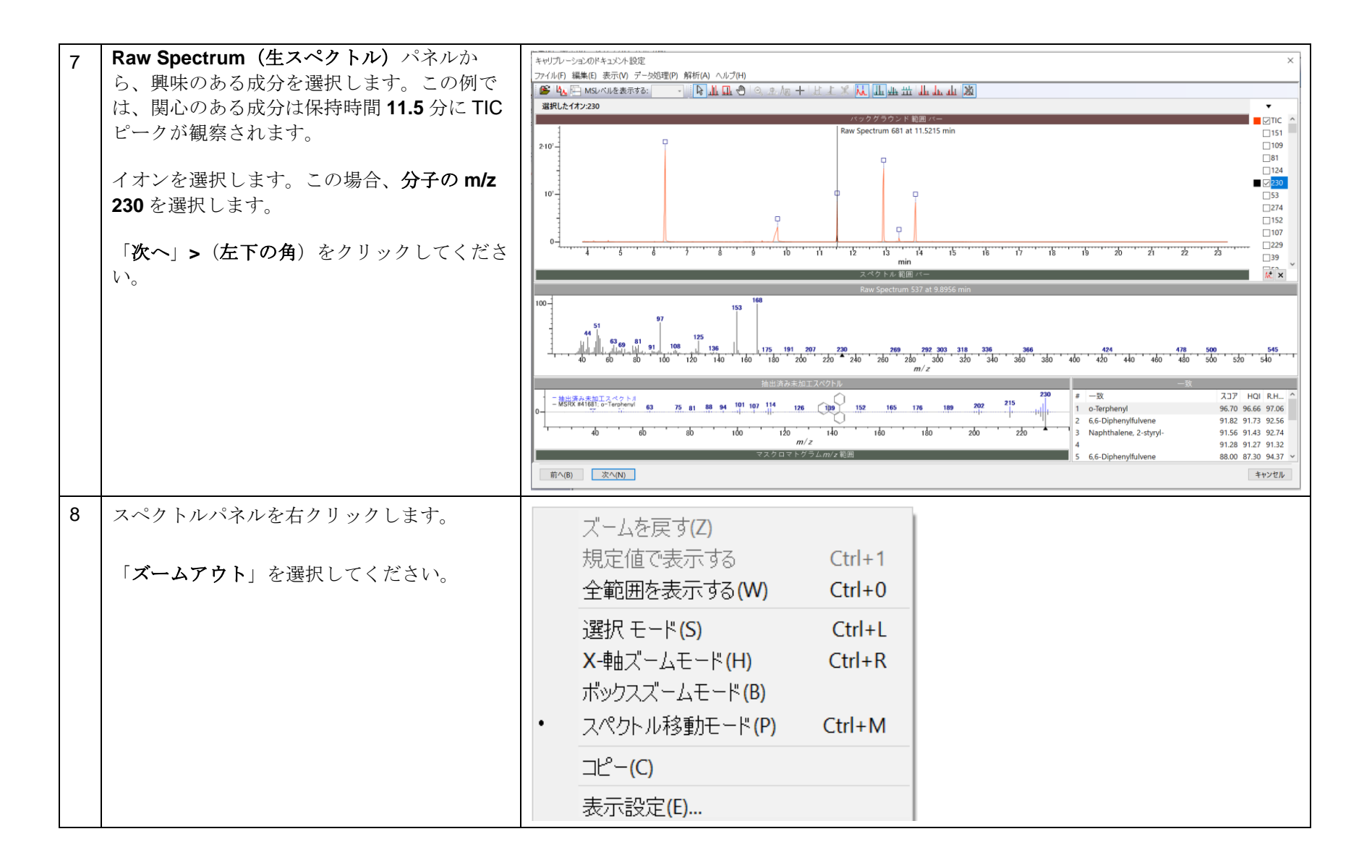

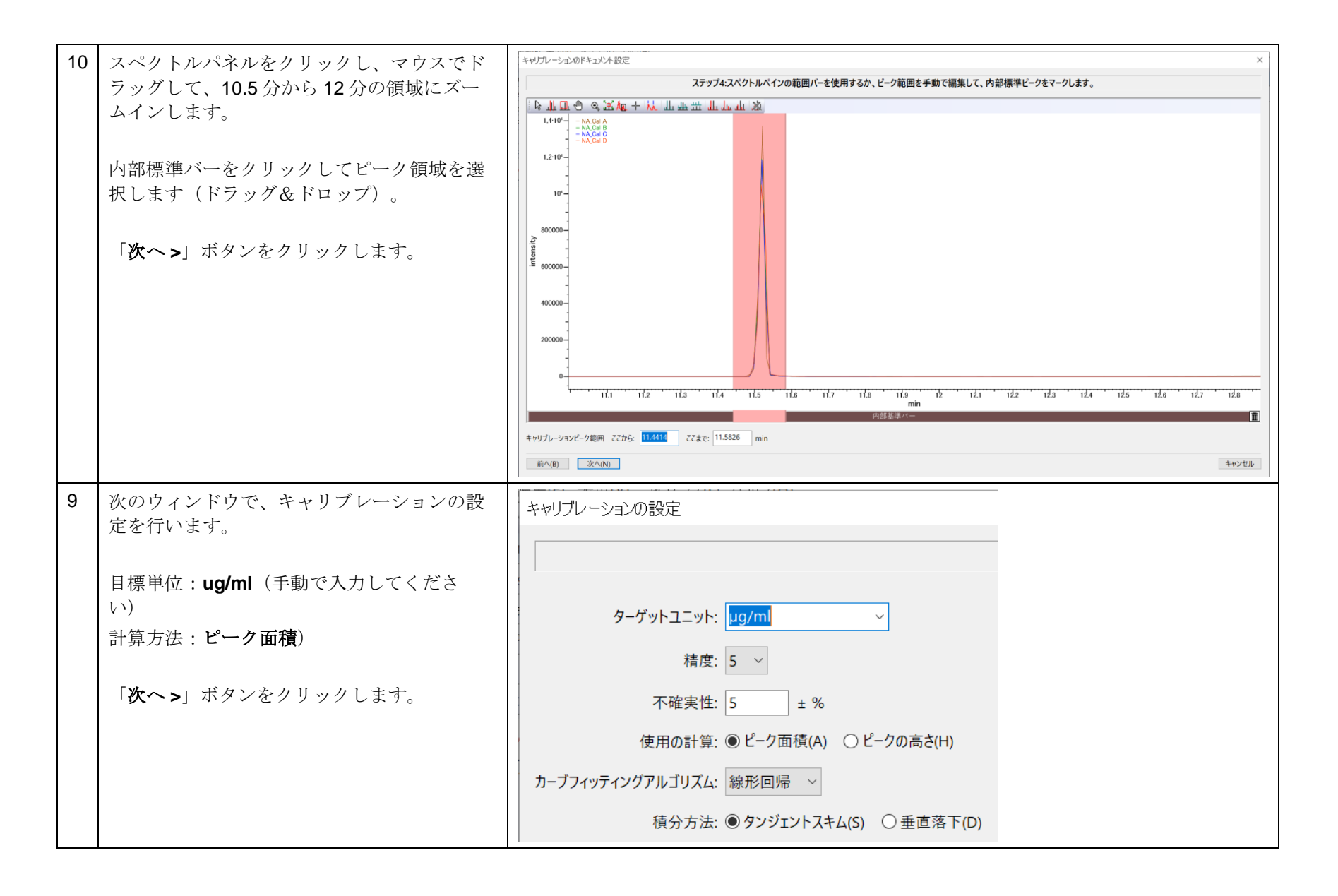

108658-REV20230929© 2024 年ジョン・ワイリー・アンド・サンズ社による著作権。全著作権保有。

![](_page_32_Picture_58.jpeg)

KnowItAll トレーニング ついまく こうしょう こうしょう こうしょう こうしょう こうしょう こうしょう こうしょう おおとこ おおとこ おおとこ おおとこ おおとこ おおとこ こうしゅう だいしゃ だいしゃ こうしょう

![](_page_33_Figure_1.jpeg)

![](_page_34_Picture_1.jpeg)

KnowItAll トレーニング アイディスク アイディスク こうしょう こうしゃ こうしゃ こうしゃ こうしゃ おんしゃ 定量 - 36

![](_page_35_Figure_1.jpeg)

![](_page_36_Figure_1.jpeg)